## **MSX-DOS 1.03X**

## $\pmb{\times}$

MSX-DOS version 1.03X

Это особая версия MSX-DOS 1, автор: Леонид Бараз (Leonid Baraz) (С) 1990

dos103x.zip, в архиве находится программа Set Palette (SETPALET.COM) (С) Андрей Родионов

## Назначения клавиш:

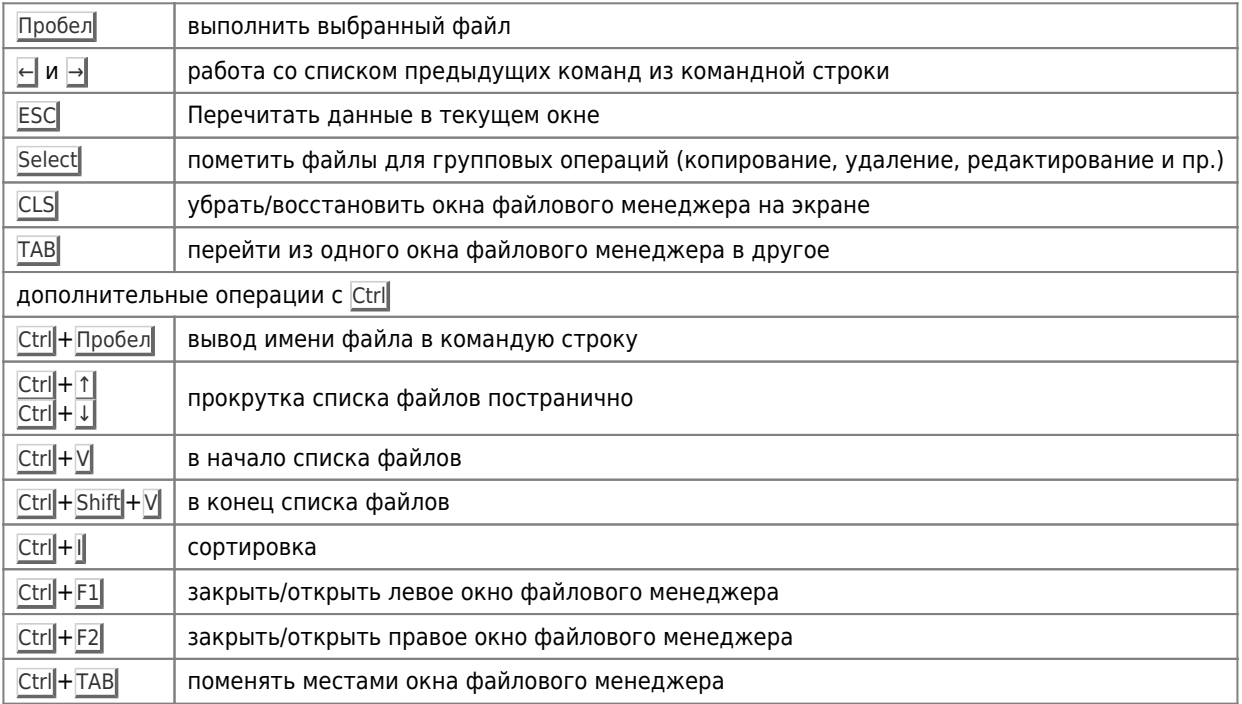

Для редактирования файлов используется редактор ТОР

**<https://sysadminmosaic.ru/msx/dos103x?rev=1649268170>**

**2022-04-06 21:02**

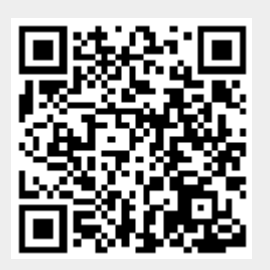